Prof. Dr. L. Paditz, Sachsen 13NT S.244

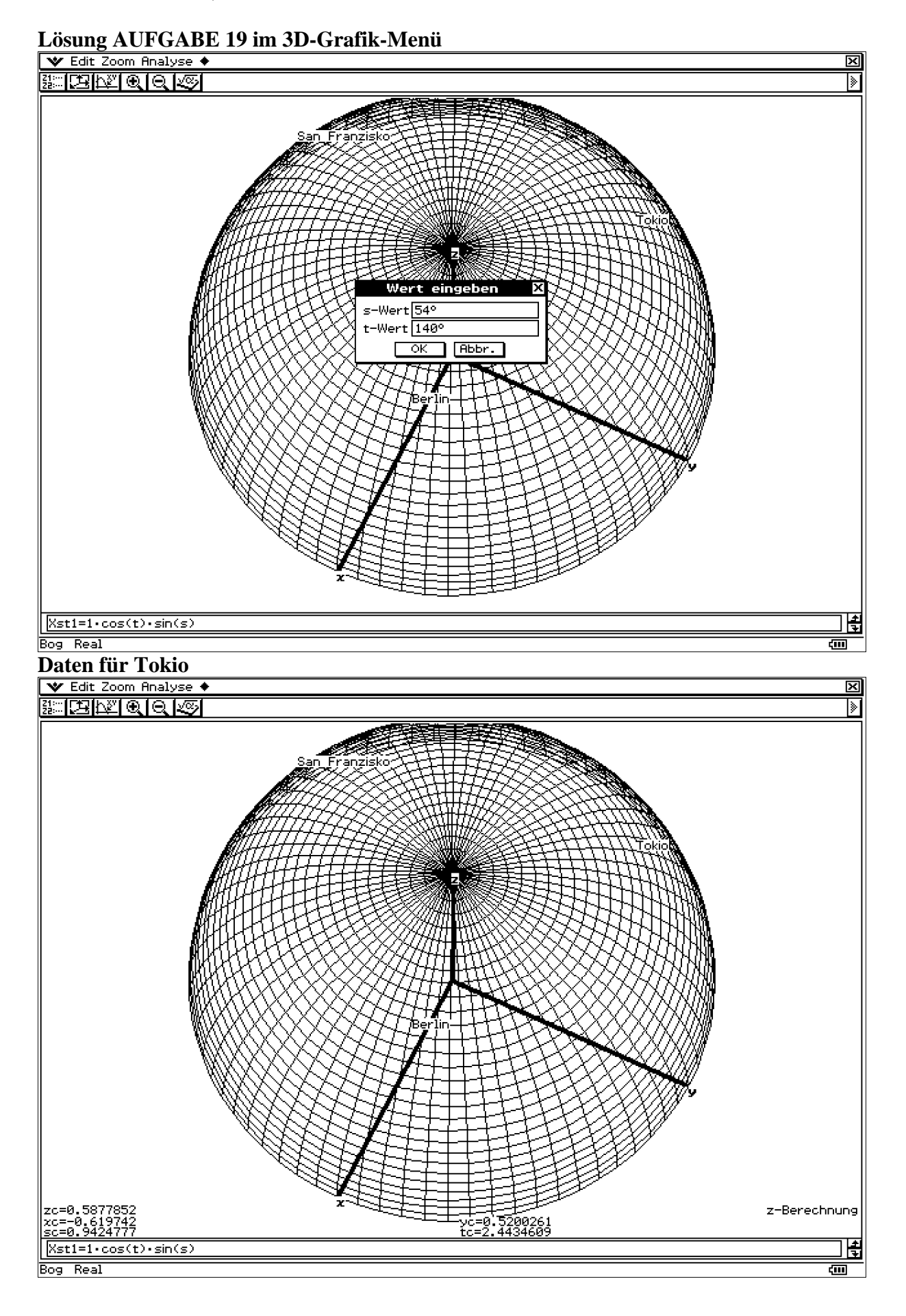

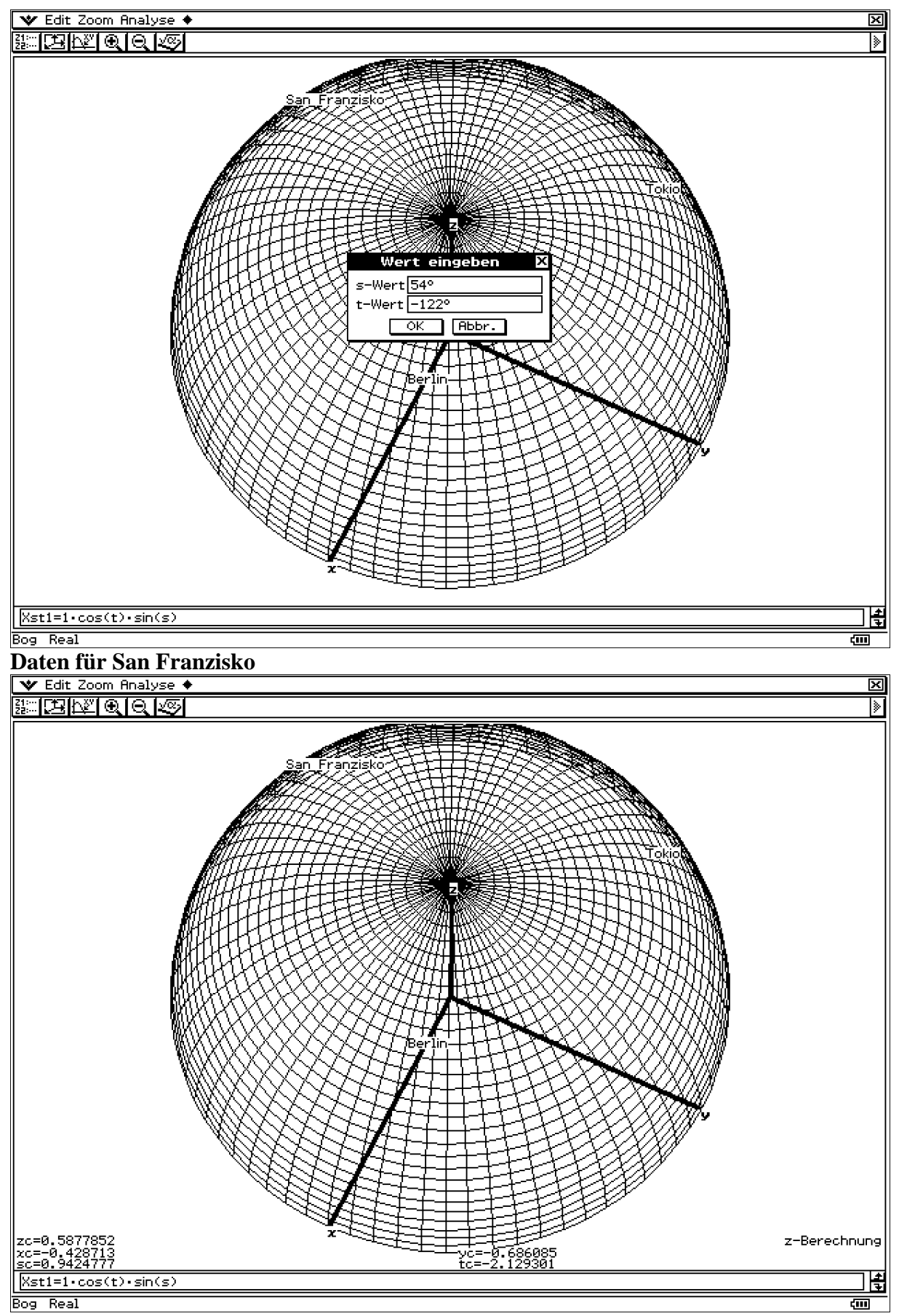

Blick von Europa über die Nordhalbkugel hinweg. Die Lage der Städte wurde als Textfeld eingetragen. Zum Vergleich Lage von Berlin.

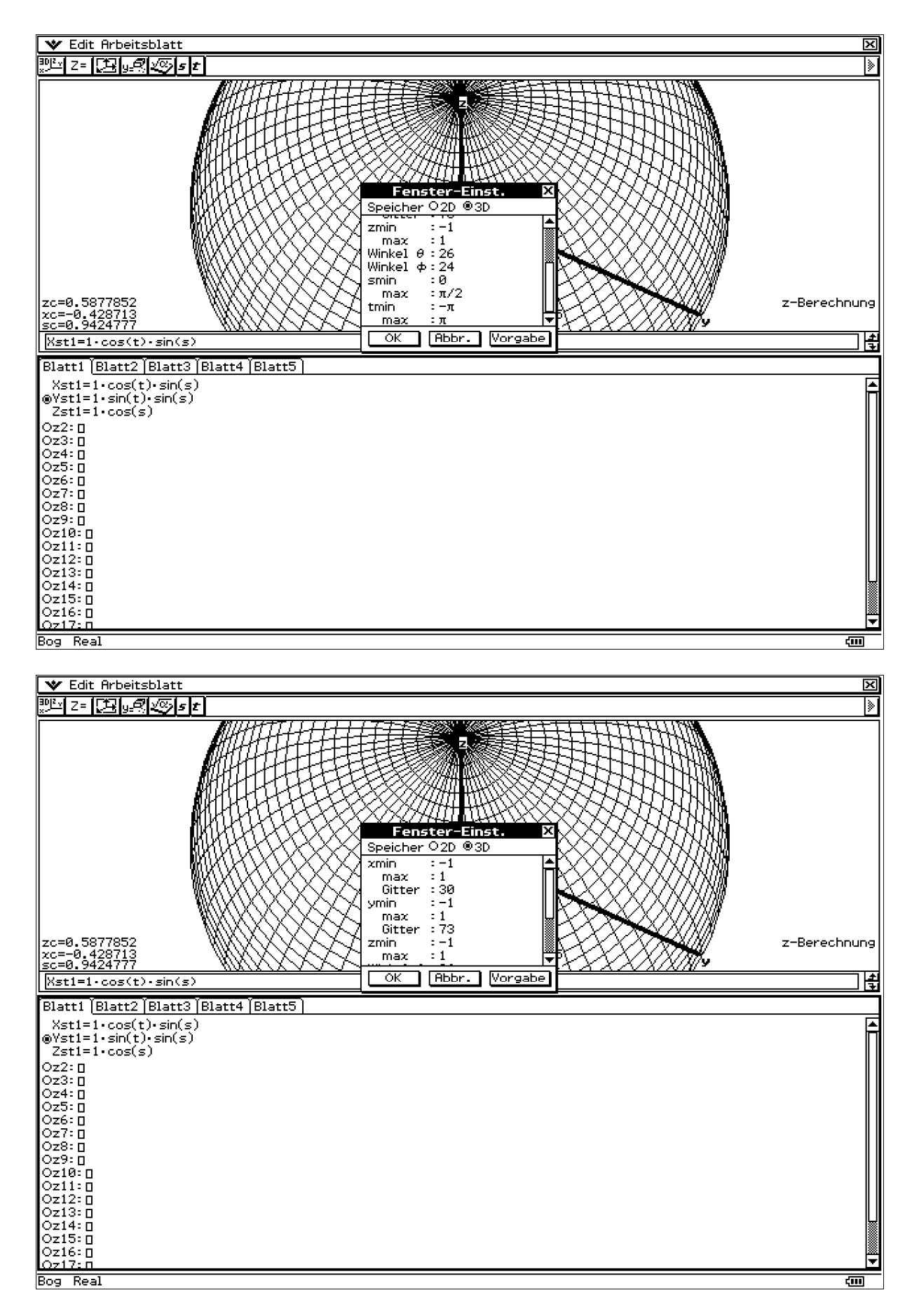

Die Fenster-Einstellungen beinhalten 30 Gitterlinien für den Parameter s (Breitenkreise) und 73 Gitterlinien für den Parameter t (Meridiane vom Nordpol zum Äquator).